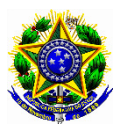

### SERVIÇO PÚBLICO FEDERAL UNIVERSIDADE FEDERAL DE PERNAMBUCO CENTRO ACADÊMICO DO AGRESTE **PROGRAMA DE PÓS-GRADUAÇÃO EM ENGENHARIA CIVIL E AMBIENTAL – CURSO DE MESTRADO** (Aprovado em reunião do Colegiado do PPGECAM, **em 18/10/2017**)

O Coordenador do Programa de Pós-Graduação em Engenharia Civil e Ambiental torna público o presente Edital no Boletim Oficial da UFPE e através do endereço eletrônico <http://www.ufpe.br/propesq>, as normas do **Processo Seletivo para Admissão de Discentes – Ano Letivo 2018**, **Primeira entrada** ao corpo discente ao Programa de Pós-graduação em Engenharia Civil e Ambiental, Curso de Mestrado Acadêmico:

# 1 – INSCRIÇÃO

1.1 – Para o Curso de Mestrado exige-se **graduação** em **Engenharia Civil** ou em áreas afins, considerando-se assim aquela que contenha afinidade com quaisquer das áreas de concentração do Programa de Pós-Graduação em Engenharia Civil e Ambiental, reconhecido pelo MEC (Ministério da Educação), conforme definido no **Anexo V** deste edital.

1.2 – Os candidatos devem ficar atentos ao preenchimento da Ficha de Inscrição, especialmente à seção da escolha da área de concentração na qual deseja se inscrever, visto que deverá selecionar apenas uma área de concentração. Os candidatos também devem ficar atentos ao **preenchimento obrigatório** da seção da escolha da linha de pesquisa na ficha de inscrição, visto que deverá selecionar apenas uma linha de pesquisa.

1.3 – A inscrição será realizada na Secretaria da Pós-Graduação em Engenharia Civil e Ambiental, situada no 2º Andar do Bloco K do Centro Acadêmico do Agreste da UFPE – Rodovia BR 104, Km 59, s/n, Nova Caruaru, CEP 55.014-900, Caruaru, Pernambuco, Telefone: (81) 2103-9179, no **período 27 de novembro a 05 de dezembro de 2017, das 10h às 12h,** pessoalmente ou através de procurador, mediante a apresentação de instrumento de mandato.

1.4 – Toda a documentação referente à inscrição deverá ser entregue em ENVELOPE LACRADO e assinado pelo candidato. No envelope deverá constar a etiqueta de inscrição, modelo em Anexo VIII neste Edital. No caso de inscrição efetuada via correios serão necessários dois envelopes: um externo, endereçado ao Programa de Pós-graduação em Engenharia Civil e Ambiental, conforme dados do item 1.3, e outro interno com a etiqueta de inscrição (Anexo VIII).

1.5 – A inscrição poderá ser realizada por correspondência via SEDEX, desde que postada até a data de encerramento das inscrições para o endereço constante no item 1.3 e recebida pelo Programa em até **08 de dezembro de 2017** não se responsabilizando o Programa por atrasos ocorridos na entrega postal.

1.6 – As inscrições por correspondência serão verificadas quando do seu recebimento pela Comissão de Seleção e Admissão no que se refere ao cumprimento dos requisitos para a sua aceitação, conforme Item 2 deste Edital.

1.7 – São de inteira e exclusiva responsabilidade do candidato as informações e a documentação por ele fornecidas para a inscrição, as quais não poderão ser alteradas ou complementadas, em nenhuma hipótese ou a qualquer título.

# 2 – DOCUMENTAÇÃO PARA A INSCRIÇÃO

#### 2.1 – Documentação exigível para a inscrição no Mestrado:

- a) Ficha de inscrição preenchida e assinada, na forma do Anexo I. O candidato deverá se inscrever em uma única linha de pesquisa que ofertar vagas neste edital. As linhas estão numeradas e identificadas com o nome da linha de pesquisa do programa (ver Anexo IV). **O candidato deverá obrigatoriamente informar na ficha de inscrição o número correspondente à linha de pesquisa de sua escolha.**
- b) Cópias autenticadas do RG (Carteira de Identidade), CPF, Certidão de Nascimento ou Casamento, Título de Eleitor e comprovação da última votação (ou certidão de quitação eleitoral emitida pelo site do TSE), ou passaporte no caso de candidato estrangeiro.

Obs.: **Não será aceito carteira nacional de habilitação em substituição ao RG e CPF.**

- c) Cópia autenticada do comprovante de quitação ou dispensa do serviço militar para os candidatos do gênero masculino.
- d) 1 (uma) foto 3x4 recente.
- e) Comprovante de pagamento original da taxa no valor de R\$50,00 (cinquenta reais). Os procedimentos para emissão do boleto bancário para pagamento da taxa de inscrição encontram-se no Anexo II. Estão isentos da taxa de inscrição: Aluno regularmente matriculado na UFPE, que comprove ser concluinte de curso de graduação ou de mestrado; e Servidores ativos e inativos da UFPE (técnicoadministrativos e docentes) e professor substituto e *candidatos inscritos no Cadastro Único para os Programas Sociais do Governo Federal e integrante de família de baixa renda, nos termos do Decreto nº 6.135/2007 e conforme* Res. 3/2016 do Conselho de Administração da UFPE.
- f) Cópia do diploma ou comprovante de conclusão do curso de Graduação.
- g) Cópia do histórico escolar do curso de Graduação.
- h) Anteprojeto de Pesquisa, conforme especificado no item 3.1.5 deste edital
- i) Curriculum Vitae comprovado, elaborado, organizado e NUMERADO de acordo com a tabela de títulos (Anexo VII – Ficha de Pontuação do Curriculum Vitae), não sendo suficiente a mera apresentação do Currículo Lattes do Candidato ou apenas dos documentos comprobatórios.
- j) Ficha de Pontuação do Curriculum Vitae, ver Anexo VII, com pontuação devidamente preenchida. **ATENÇÃO:** NÃO SERÁ ACEITO O CURRÍCULO LATTES. **ATENÇÃO:** O CANDIDATO DEVERÁ ELABORAR E ORGANIZAR UM CURRICULUM VITAE, ORGANIZADO E NUMERADO DE ACORDO COM A TABELA DE TÍTULOS.

2.1.1 – A autenticação dos documentos referidos nas letras "b" e "c", poderá ser realizada mediante autenticação em cartório ou previamente validados por servidor público habilitado com o respectivo carimbo de "confere com o original" após a apresentação por meio de cotejo da cópia com o documento original, pelo servidor público a quem o documento deva ser apresentado. Esta autenticação deve ser providenciada antecipadamente nos setores habilitados da UFPE. A Secretaria do Programa de Pós-Graduação em Engenharia Civil e Ambiental não realizará esta conferência de documentos durante o horário de recebimento dos envelopes **lacrados.**

Obs.: De acordo com **DECRETO Nº 9.094, DE 17 DE JULHO DE 2017** "Constatada, a qualquer tempo, a falsificação de firma ou de cópia de documento público ou particular, o órgão ou a entidade do Poder Executivo federal considerará não satisfeita a exigência documental respectiva e, no prazo de até cinco dias, dará conhecimento do fato à autoridade competente para adoção das providências administrativas, civis e penais cabíveis".

2.1.2 – O candidato inscrito no Cadastro Único para os Programas Sociais do Governo Federal e membro de família de baixa renda, nos termos do Decreto nº 6.135/2007, poderá requerer a dispensa do pagamento da taxa de inscrição até o terceiro dia anterior ao do encerramento das inscrições, conforme modelo (Anexo VI);

2.1.3 – No caso do item anterior, a decisão será comunicada ao candidato em data anterior ao encerramento das inscrições, preferencialmente por meio eletrônico, para o endereço indicado pelo candidato quando da inscrição;

2.1.4 – Em caso de indeferimento do pedido de dispensa da taxa de inscrição, é facultado ao candidato, em dois dias úteis, o pagamento da taxa ou a interposição de recurso, dotado de efeito suspensivo, endereçado à Coordenação do Programa.

2.2 – No momento da matrícula, em caso de aprovação e classificação, os diplomas dos Cursos de Graduação ou da Modalidade Tecnológica obtidos no estrangeiro deverão ser apresentados com autenticação do Consulado do Brasil no país onde o mesmo foi emitido ou Apostila de Haia, no caso de países signatários da Convenção da Apostila de Haia. A exigência deste item é dispensada para diplomas obtidos na França, para os quais não é necessária nenhuma autenticação, e na Argentina, para os quais é necessário somente o visto do Ministério das Relações Exteriores da Argentina.

2.3 – Admitir-se-á inscrição condicionada à seleção de Mestrado, de concluintes de Curso de Graduação, condicionada a matrícula à classificação e à conclusão da Graduação, com colação de grau realizada, até a data de realização da matrícula. Caso não cole grau até a data da matrícula, o candidato não fará jus à vaga.

# 3 – EXAME DE SELEÇÃO E ADMISSÃO

O Concurso será procedido por uma Comissão de Seleção e Admissão para cada área de concentração do programa, formada cada comissão por 2 membros do seu corpo docente: A seleção para o mestrado constará de duas etapas (Avaliação de Histórico e Anteprojeto + Avaliação do Curriculum Vitae), conforme o cronograma a seguir:

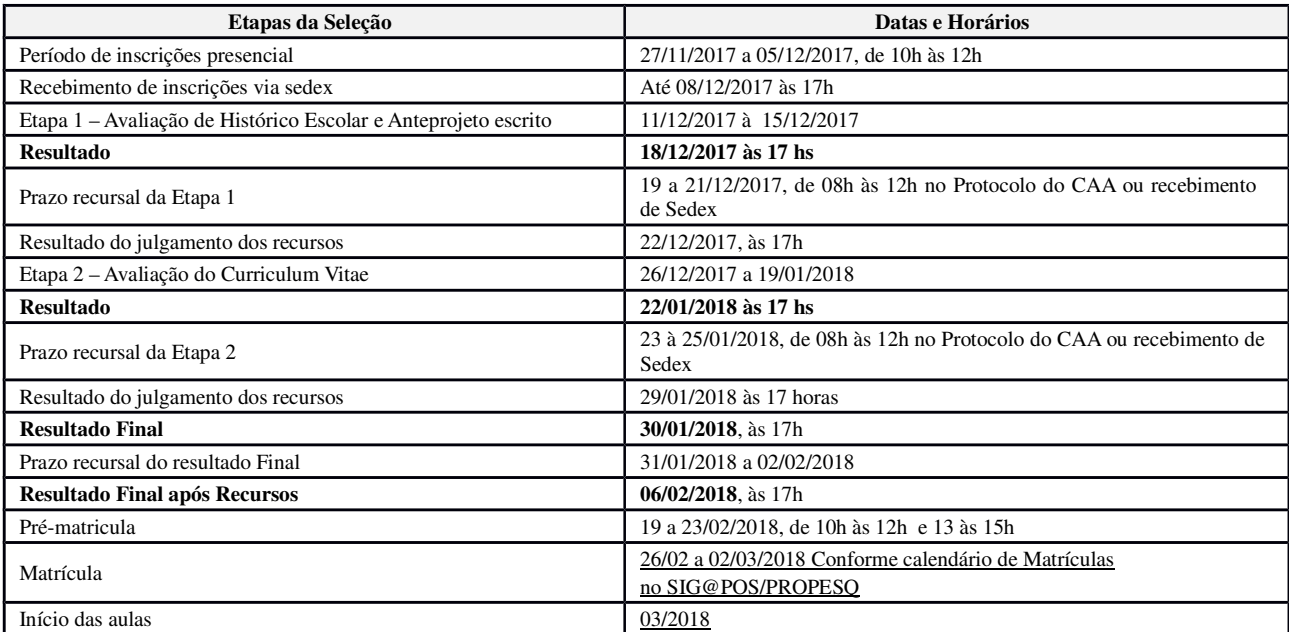

**3.1 – Etapa 1: Avaliação de Histórico Escolar e Anteprojeto escrito;**

3.1.1 – A Etapa 1: Avaliação de Histórico Escolar e Anteprojeto escrito; terá um peso (60%) da nota final e será composta pelas análises do Histórico Escolar da graduação, Título de Graduação e Anteprojeto escrito, conforme Tabela abaixo, com pontuação máxima 10,0 e de caráter eliminatório.

3.1.2 – A nota mínima para aprovação na Etapa 1: Avaliação de Histórico Escolar e Anteprojeto escrito; Avaliação do Histórico Escolar é 6,0 (seis).

3.1.3 – Na avaliação do Histórico Escolar da Graduação será obedecida a seguinte tabela de pontuação:

Tabela de Pontuação da Etapa I (pontuação máxima: 10,0)

| Atividade (os pontos dos itens abaixo serão somados)                                                                                                    | Peso |
|----------------------------------------------------------------------------------------------------|------|
| Avaliação global do Histórico Escolar do curso de graduação (valor da média geral do aluno<br>no curso de graduação multiplicado pelo Fator CPC, ver Quadro I) | 60%  |
| Avaliação do titulo de graduação (pontuação conforme Quadro II)                                                                                                | 25%  |
| Avaliação do Anteprojeto                                                                                                    | 15%  |

Quadro I – Fatores equivalentes para Conceito Preliminar de Curso – CPC\*

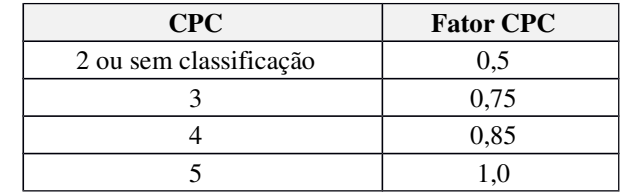

\* O CPC está disponível no *site* do INEP (<www.inep.gov.br>)

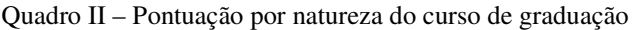

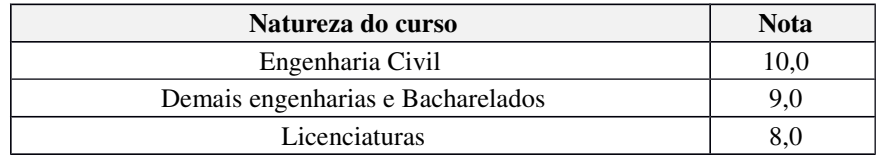

3.1.4 – O anteprojeto, entregue no ato da inscrição, será responsabilidade exclusiva do candidato. O mesmo deve seguir o roteiro abaixo, de forma de permitir sua adequada análise por parte da Comissão de Julgamento.

#### ROTEIRO PARA ELABORAÇÃO DO ANTEPROJETO

a) Título, b) Introdução, c) Objetivos, d) Metodologia, e) Resultados esperados, f) Referências bibliográficas.

3.1.5 – **O anteprojeto, deve conter até 04 (quatro) páginas**, excetuando-se a capa, nas seguintes **especificações obrigatórias**: formato A4, margens superior 1,5 cm; inferior 2,5 cm; esquerda e direita 2,0 cm. Parágrafos com espaçamento: 0 pt (Antes), 6 pt (Depois) e 1,5 linha (Entre linhas). Fonte dos títulos e subtítulos: Arial 12, negrito, alinhamento à esquerda. Fonte do corpo de texto: Arial 10, não negrito, alinhamento justificado.

3.1.6 – O tema do anteprojeto deve obrigatoriamente estar em consonância com a linha de pesquisa escolhida pelo candidato e desenvolvida por um dos docentes do Programa. A lista dos docentes deve ser consultada no site https://www.ufpe.br/ppgecam/ no *link* Corpo Docente, bem como o *link* para o currículo *Lattes* do CNPq. Ressaltamos que o tema desenvolvido no anteprojeto não necessariamente será o tema desenvolvido na dissertação de mestrado.

3.1.7 – São critérios para a avaliação do Anteprojeto escrito:

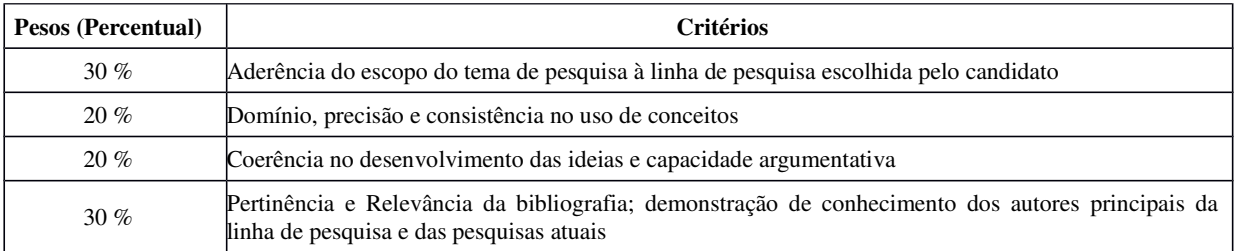

O anteprojeto terá nota máxima 10,0, e será eliminado do processo seletivo o candidato que obtiver nota inferior a 6 (seis) na avaliação do mesmo.

#### **3.2. – Etapa 2: Avaliação do Currículo Vitae**

3.2.1 – O aluno deverá entregar a descrição do currículo (em forma de tabela/barema) indicando o que fez em cada item, conforme ordem indicada na Tabela de Pontuação.

3.2.2 – O aluno deverá entregar o Curriculum Vitae comprovado, elaborado, organizado e NUMERADO indicando o que fez em cada item, conforme ordem indicada na Tabela de Pontuação. Não será aceito o Curriculum Lattes.

3.2.3 – A avaliação do Currículo Vitae, com peso 4 (quatro), é classificatória.

3.2.4 – A avaliação do Currículo Vitae obedecerá as seguintes tabelas:

#### A - FORMAÇÃO ACADÊMICA COMPLEMENTAR (peso 3)

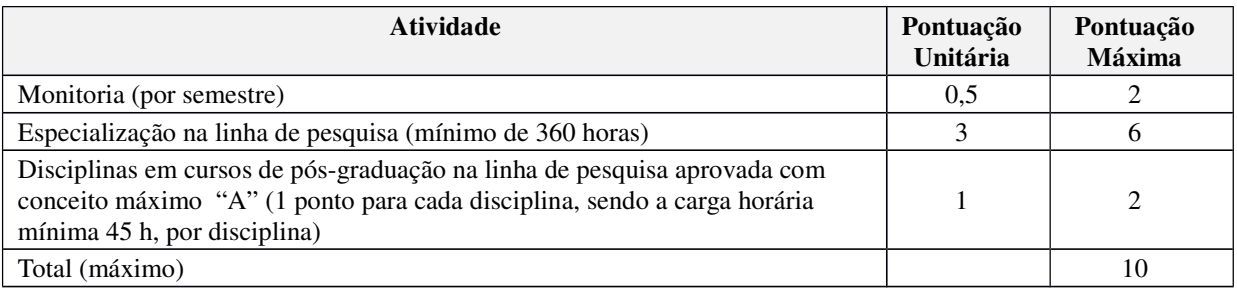

#### B – EXPERIÊNCIA PROFISSIONAL (peso 1)

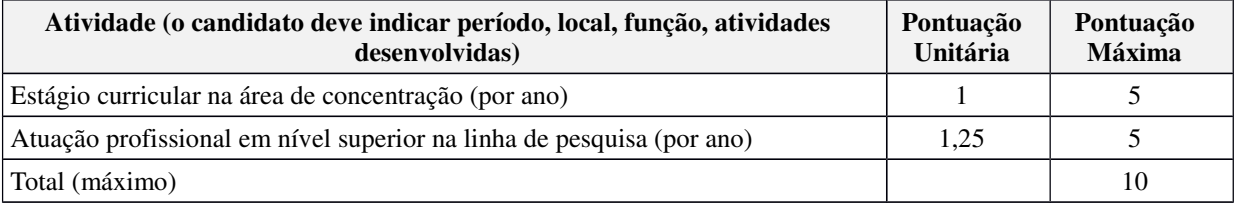

#### C – ATIVIDADES DE PESQUISA/EXTENSÃO (peso 3)

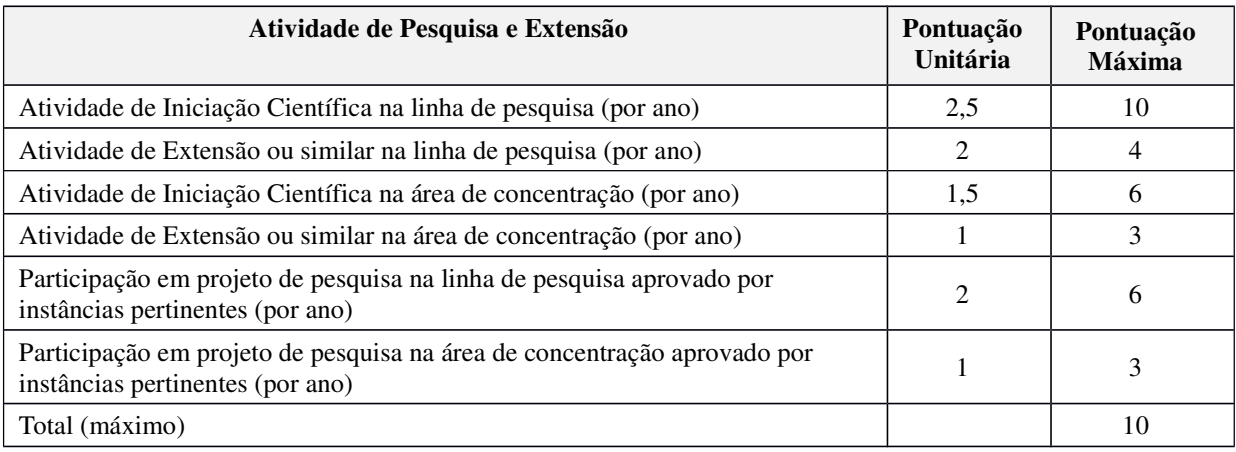

As atividades não poderão ser contabilizadas em mais de um item.

Importante: Para as declarações de participação em projeto assinadas pelo próprio coordenador do projeto, deverá constar na declaração o título do projeto, carga horária, período, local, função, atividades desenvolvidas.

> Para participação em projetos que o aluno é bolsista de algum órgão de fomento, basta apresentar o termo de compromisso.

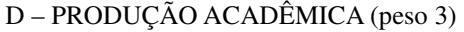

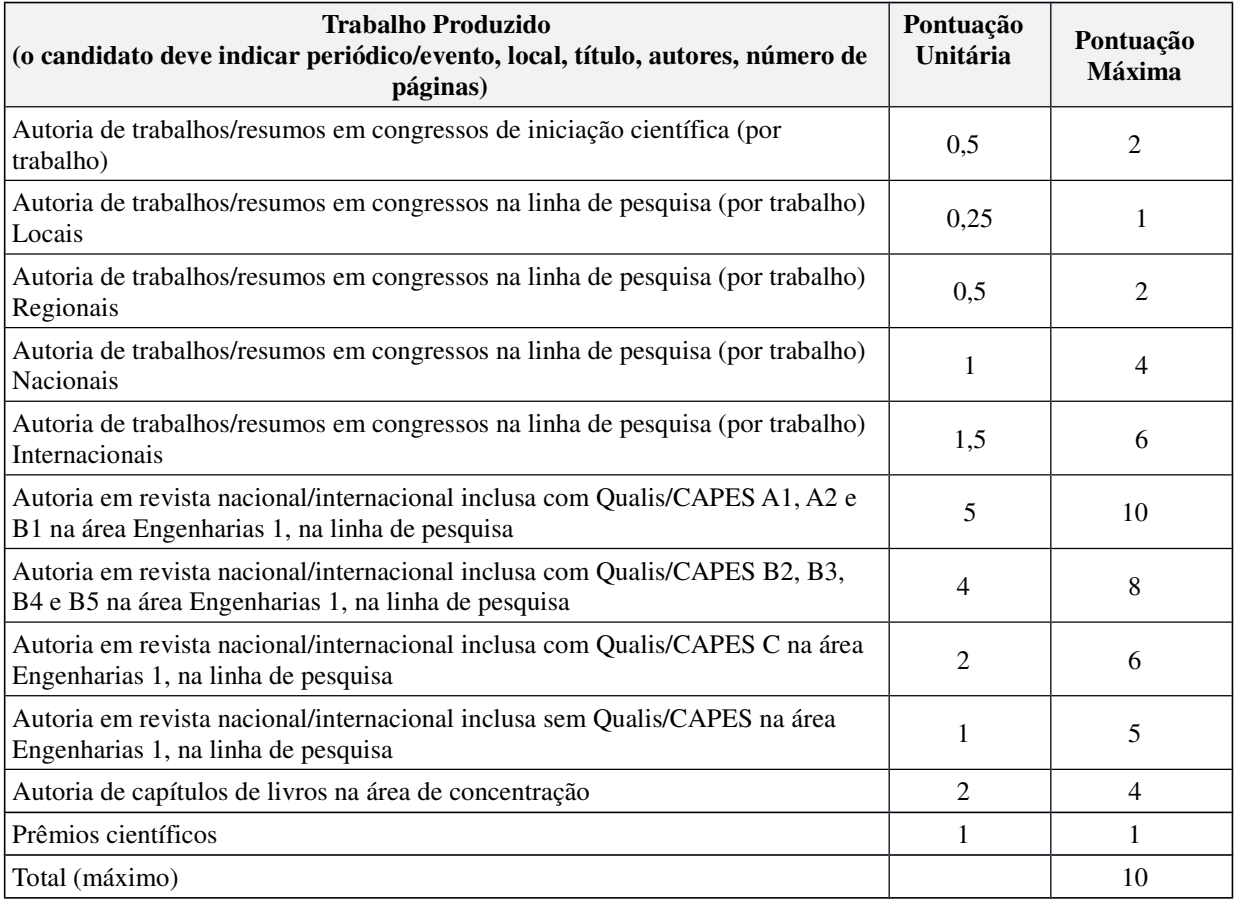

#### A **Nota Final da avaliação do Currículo Vitae** (**NF\_CV**) é definida como:

NFcv= ItemAx3,0+ItemBx1,0+ItemCx3,0+ItemDx3,0 10

## 4 – RESULTADO

4.1 – O resultado do Processo Seletivo será expresso pela média ponderada das pontuações atribuídas a cada uma das etapas, classificados os candidatos aprovados, em ordem decrescente, e obedecido o número de vagas em cada linha de pesquisa.

4.2 – Eventuais empates serão resolvidos, sucessivamente, pela maior pontuação na Etapa 1: Avaliação de Histórico Escolar e Anteprojeto escrito e na Etapa 2 Avaliação do Currículo Lattes.

4.3 – A divulgação do resultado final ocorrerá em sessão pública e será objeto de publicação do Boletim Oficial da Universidade e no Quadro de Avisos da Secretaria do Programa, e disponibilizado no *site* do Programa (<http://www.ufpe.br/ppgecam>).

# 5 – RECURSOS

5.1 – Dos resultados de cada uma das etapas do processo seletivo caberá recurso, de nulidade ou de recontagem, devidamente fundamentado, para o Colegiado do Programa, no prazo de até três dias de sua divulgação.

5.2 – Na hipótese do recurso não ser decidido antes da etapa subsequente, fica assegurado ao recorrente dela participar, sob condição.

5.3 – As solicitações de recurso devem ser entregues para abertura de processo no Protocolo do Centro Acadêmico do Agreste (CAA), localizado na sala da Administração do Centro, no Bloco administrativo. Após aberto, o processo será encaminhado à Coordenação de Pós-Graduação em Engenharia Civil e Ambiental, que receberá os pareceres da Comissão de Seleção e Admissão, e poderá ser acompanhado através do sistema informatizado da UFPE no endereço eletrônico <www.siga.ufpe.br>, acessando o *link* "Acompanhamento de Processos".

5.4 – As solicitações de recurso também podem ser enviadas por correspondência (**via SEDEX**), desde que a documentação chegue até o último dia do prazo recursal.

# 6 – VAGAS E CLASSIFICAÇÃO

6.1 – As vagas para o Curso de Mestrado, distribuídas nas Áreas de Concentração, estão indicadas no Anexo IV, as quais serão preenchidas por candidatos classificados, obedecidos o número de vagas, dentro da linha de pesquisa escolhida. Havendo desistência de candidato aprovado/classificado até a data de encerramento da matrícula, será convocado o candidato aprovado e não classificado, obedecida a ordem de classificação.

6.2 – Uma vaga adicional é disponibilizada para servidores ativos e permanentes da UFPE (docentes ou técnicos). Para fazer jus à esta vaga, os servidores referidos no caput deste artigo devem obter aprovação no processo de seleção do Programa de Pós-Graduação em Engenharia Civil e Ambiental.

6.3 –O preenchimento dessas vagas obedecerá à ordem de classificação dos candidatos, dentro da linha de pesquisa (Nº/linha) escolhida no ato da inscrição como única opção. A critério do colegiado, candidatos aprovados na seleção que não lograram classificação na linha de pesquisa escolhida no ato da inscrição, poderão solicitar ao coordenador do programa remanejamento para outra linha que não conseguiu preencher todas as vagas.

6.4 –Os candidatos aprovados no processo de seleção final com a melhor pontuação poderão receber bolsa de estudos, a depender da existência de quotas livres pelo programa. Exceto aqueles alunos que foram contemplados com bolsas de fomento, deste ou de outro programa de Pós-Graduação, porém, não concluíram seu mestrado.

6.5 – As Bolsas disponibilizadas por agências de fomento na forma de Editais (CNPq, CAPES, FACEPE, dentre outras) poderão ser oferecidas aos alunos, atendendo aos critérios fixados por estas instituições, não estando garantida a concessão de bolsas a todos os selecionados.

6.6 – A concessão da bolsa está condicionada à realização do curso, em tempo integral, não podendo o bolsista manter vínculo empregatício durante tal realização.

# 7 – PRÉ-MATRÍCULA E MATRÍCULA

7.1 – Após a divulgação do resultado, dentro do período de pré-matrícula (ver cronograma – Item 3 deste edital), o aluno classificado no quadro de vagas deverá assinar um termo de pré-matrícula ou enviar um e-mail à secretaria do programa (ppgecam.caa@ufpe.br) manifestando interesse em efetuar matrícula.

7.2 – O candidato que não efetuar pré-matrícula no prazo estabelecido (ver cronograma – Item 3) será automaticamente desclassificado.

7.3 – A efetuação da matrícula dar-se-á nas datas estabelecidas no Item 3, de forma presencial, sendo o marco inicial das atividades do candidato no programa de pós-graduação.

7.4 – Caso o aluno efetue pré-matrícula e não efetue matrícula, ou no caso de desistência de aluno na fase de pré-matrícula, o próximo candidato da lista de classificados será convocado por e-mail, tendo prazo de 48 horas para manifestação de interesse por e-mail <ppgecam.caa@ufpe.br>.

# 8 – DISPOSIÇÕES GERAIS

8.1 –Local de informações, inscrições e realização das etapas: s*ites*<http://www.ufpe.br/ppgecam> e <http://www.propesq.ufpe.br/index.php?option=com\_content&view=article&id=125&Itemid=179>; e Secretaria do Programa de Pós-Graduação em Engenharia Civil e Ambiental, no 2º Andar do Bloco K do Centro Acadêmico do Agreste da UFPE (Rodovia BR 104, Km 59, s/n, Nova Caruaru, CEP 55.014-900, Caruaru, Pernambuco, Telefone: (81) 2103-9179, e-mail: ppgecam.caa@gmail.br).

8.2 –Os candidatos que não obedecerem aos prazos estabelecidos neste Edital serão desclassificados do processo seletivo.

8.3 – As pontuações atribuídas aos candidatos, nas diversas etapas do processo seletivo, serão fundamentadas por membro da Comissão de Seleção e Admissão.

8.4 – Este edital é publicado no Boletim Oficial da UFPE, afixado no Quadro de Avisos da Secretaria do Programa e disponível no *site* do Programa (<http://www.ufpe.br/ppgecam>).

8.5 – Os candidatos não classificados deverão retirar os seus documentos, entre 30 (trinta) e 60 (sessenta) dias da divulgação do Resultado Final, sob pena de sua reciclagem.

8.6 – A realização da inscrição implica em irrestrita submissão do candidato ao presente edital.

8.7 – A Comissão de Seleção e Admissão decidirá os casos omissos.

8.8 - Dos resultados de cada uma das etapas do processo seletivo caberá recurso, de nulidade ou de recontagem, devidamente fundamentado, para o Colegiado do Programa, no prazo de até três dias de sua divulgação. Será facultado aos candidatos solicitar acesso ao espelho de correção.

Caruaru, 23 de outubro de 2017.

MG Odete H. Maniano

**PROFESSORA MARIA ODETE HOLANDA MARIANO**

**COORDENADORA DO PROGRAMA DE PÓS-GRADUAÇÃO EM ENGENHARIA CIVIL E AMBIENTAL**

ANEXOS:

I – FICHA DE INSCRIÇÃO

II – PROCEDIMENTOS PARA EMISSÃO DO BOLETO BANCÁRIO

III – ÁREAS DE CONCENTRAÇÃO E LINHAS DE PESQUISA DOS DOCENTES

IV – QUANTITATIVO DE VAGAS POR LINHA DE PESQUISA

V – ÁREAS AFINS (POR LINHA DE PESQUISA)

VI – REQUERIMENTO DE SOLICITAÇÃO DE ISENÇÃO DE TAXA DE INSCRIÇÃO

VII – FICHA DE PONTUAÇÃO DO CURRICULUM VITAE

VIII – ETIQUETA PARA ENVELOPE DE INSCRIÇÃO

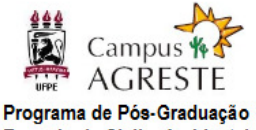

#### **ANEXO I**

em Engenharia Civil e Ambiental

# **FICHA DE INSCRIÇÃO – MESTRADO**

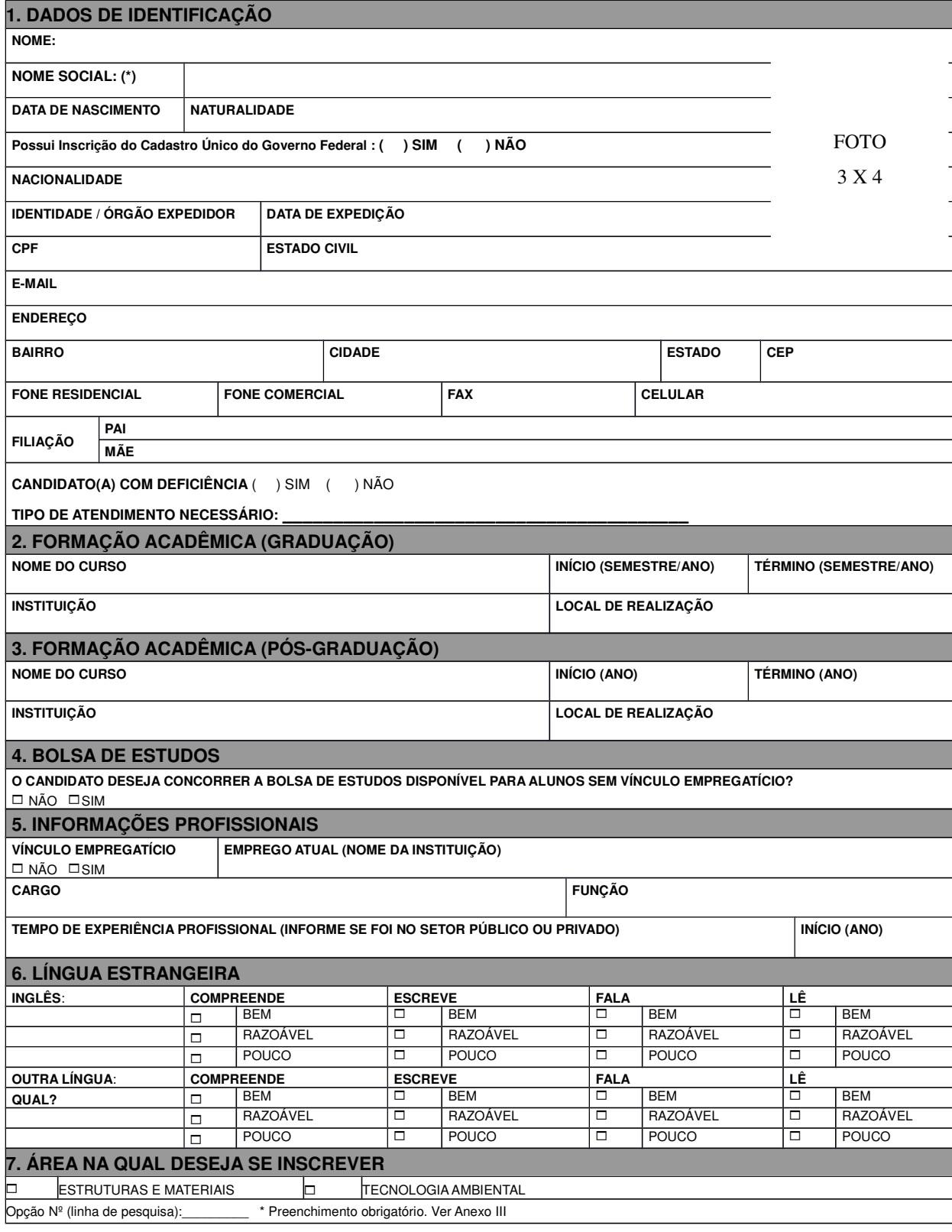

Declaro ter conhecimento das normas estabelecidas para a seleção de candidatos ao Curso de Pós-Graduação em Engenharia Civil e Ambiental da UFPE e aceito submeter-me a elas.

Caruaru, \_\_\_\_\_ de \_\_\_\_\_\_\_\_\_\_\_\_\_\_\_de \_\_\_\_\_ Assinatura: \_\_\_\_\_\_\_\_\_\_\_\_\_\_\_\_\_\_\_\_\_\_\_\_\_\_

(\* ) A Portaria Normativa Nº 03, de 23/03/2015, da UFPE determina a inclusão do nome social das pessoas que se autodenominam travestis, transexuais, transgêneros e intersexuais nos registros acadêmicos da graduação, pós-graduação e extensão na UFPE, entendendo por nome social aquele pelo qual as pessoas travestis, transexuais, transgêneros e intersexual se autodenominam e escolhem ser reconhecidas, identificadas e denominadas no seu meio social.

### **ANEXO II**

## **PROCEDIMENTOS PARA EMISSÃO DO BOLETO BANCÁRIO**

- ACESSE O LINK: http://consulta.tesouro.fazenda.gov.br/gru\_novosite/gru\_simples.asp "siafi-sistema de administração financeira" / "Guia de recolhimento da União" / "impressão – GRU simples"
- PREENCHIMENTO CAMPOS (BARRAS AMARELAS) DO BOLETO BANCÁRIO:
- UNIDADE FAVORECIDA = Código 153098 Gestão 15233
- RECOLHIMENTO: Código 28832-2
- NÚMERO DE REFERÊNCIA da Pós-Graduação em Engenharia Civil e Ambiental = 3500 VALOR = R\$ 50,00
- COMPETÊNCIA E VENCIMENTO = Não informar.
- CONTRIBUINTE DEPOSITANTE = preencher CPF e nome do candidato
- Clicar em emitir Boleto Bancário.
- Pagar em qualquer agência do Banco do Brasil

### **ANEXO III**

### **ÁREAS DE CONCENTRAÇÃO E LINHAS DE PESQUISA DOS DOCENTES**

# **Área de Concentração: ESTRUTURAS E MATERIAIS**

## **Linhas de Pesquisa:**

- Análise estrutural;
- Simulação numérica;
- Ciências dos materiais;
- Materiais e Componentes de Construção Civil.

### **Área de Concentração: TECNOLOGIA AMBIENTAL**

### **Linhas de Pesquisa:**

- Desenvolvimento do semiárido;
- Tratamento de resíduos sólidos e líquidos;
- Qualidade e quantidade de águas superficiais e subterrâneas.

### **ANEXO IV**

## **QUANTITATIVO DE VAGAS POR ÁREA DE CONCENTRAÇÃO**

As ofertas de vagas, neste edital, estão distribuídas em linhas de pesquisa que correspondem às áreas de atuação dos docentes do programa. Os temas das pesquisas a serem desenvolvidos pelos alunos devem se enquadrar em uma destas linhas. A Tabela abaixo fornece as vagas disponíveis ofertadas pelos professores orientadores. **O candidato deverá obrigatoriamente informar na ficha de inscrição o número correspondente à linha de pesquisa de sua escolha**.

#### **Área de Concentração: ESTRUTURAS E MATERIAIS**

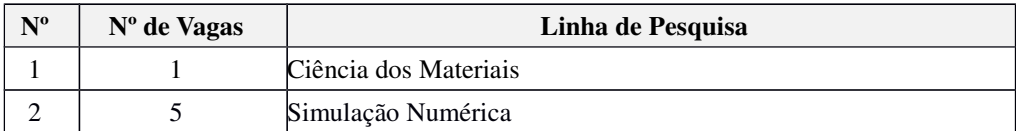

#### **Área de Concentração: TECNOLOGIA AMBIENTAL**

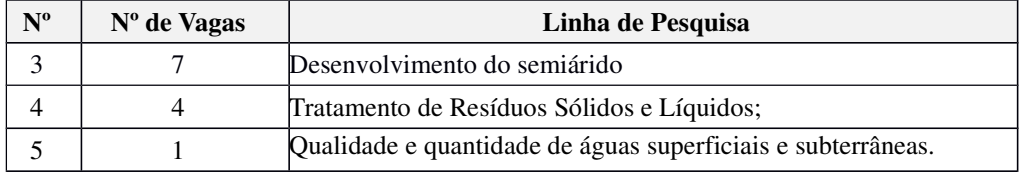

### **ANEXO V**

### **PERFIL DO CANDIDATO POR LINHA DE PESQUISA - ÁREAS AFINS**

Considera-se área afim, para fins de ingresso no Programa de Pós-Graduação em Engenharia Civil e Ambiental, os candidatos com as seguintes formações em curso de graduação:

## *1. Área: Estruturas e materiais*

#### **1.1 Ciência dos Materiais**

Engenharia Civil, Engenharia Ambiental, Engenharia Química, Engenharia Elétrica, Engenharia Mecânica, Engenharia dos Materiais, Bacharelado em Química, realizado em instituições reconhecidas pelo MEC (Ministério da Educação).

#### **1.2 Simulação Numérica**

Engenharia Civil, Engenharia Mecânica, Engenharia de Produção, Engenharia Elétrica, Engenharia Eletrônica, Bacharelado em Ciências da Computação, Bacharelado em Matemática, Licenciatura em Matemática, realizados em instituições reconhecidas pelo MEC (Ministério da Educação)

# *2. Área: Tecnologia Ambiental*

#### **2.1 Linha: Desenvolvimento do Semiárido**

Engenharia Civil, Engenharia de Produção e Engenharia Ambiental, realizados em instituições reconhecidas pelo MEC (Ministério da Educação).

#### **2.2 Tratamento de Resíduos Sólidos e Líquidos**

Engenharia Civil, Engenharia Ambiental, Engenharia Civil e Ambiental, Engenharia Agronômica, Engenharia Agrícola e Ambiental, Engenharia dos Materiais, Engenharia Sanitária e Engenharia Sanitária e Ambiental, Engenharia Química, Bacharelado em Química, Bacharelado em Biologia, realizados em instituições reconhecidas pelo MEC (Ministério da Educação).

#### **2.3 Qualidade e quantidade de águas superficiais e subterrâneas.**

Engenharia Civil, Engenharia Ambiental, Engenharia Civil e Ambiental, Engenharia Agrícola e Ambiental e/ou Agronomia realizados em instituições reconhecidas pelo MEC (Ministério da Educação).

#### **ANEXO VI**

### **REQUERIMENTO DE SOLICITAÇÃO DE ISENÇÃO DE TAXA DE INSCRIÇÃO**

Conforme o disposto no Art. 1º do Decreto nº 6.593, de 2 de outubro de 2008, a isenção de taxa de inscrição é possibilitada para candidato que esteja inscrito no Cadastro Único para Programas Sociais do Governo Federal – CadÚnico – e que seja membro de família de baixa renda, nos termos do Decreto nº 6.135, de 26 de junho de 2007.

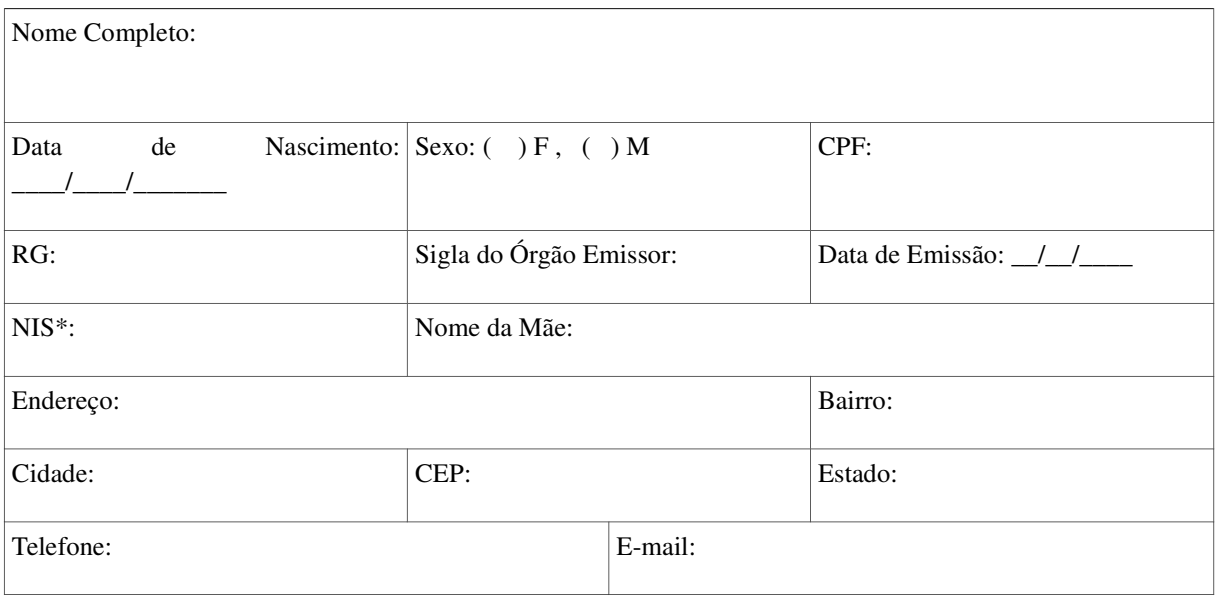

\* NIS – Número de Identificação Social (Cadastro Único).

Deverá ser anexada a este requerimento cópia legível do cartão e extrato de pagamentos de benefícios socioassistenciais federais, estaduais ou municipais (Exemplo: Bolsa Família).

Solicito a isenção da taxa de inscrição no referido Processo Seletivo e declaro que sou membro de família de baixa renda, nos termos do Decreto nº 6.135/2007. Declaro também, sob as penas da Lei, a veracidade das informações aqui prestadas e que estou ciente e de acordo com todas as exigências especificadas neste Edital, notadamente aquelas que versam acerca das condições de isenção da taxa de inscrição.

Caruaru, de de .

\_\_\_\_\_\_\_\_\_\_\_\_\_\_\_\_\_\_\_\_\_\_\_\_\_\_\_\_\_\_\_\_\_\_\_\_\_\_\_\_\_ Assinatura do(a) candidato(a)

# **ANEXO VII FICHA DE PONTUAÇÃO DO CURRICULUM VITAE**

# A – FORMAÇÃO ACADÊMICA COMPLEMENTAR (peso 3)

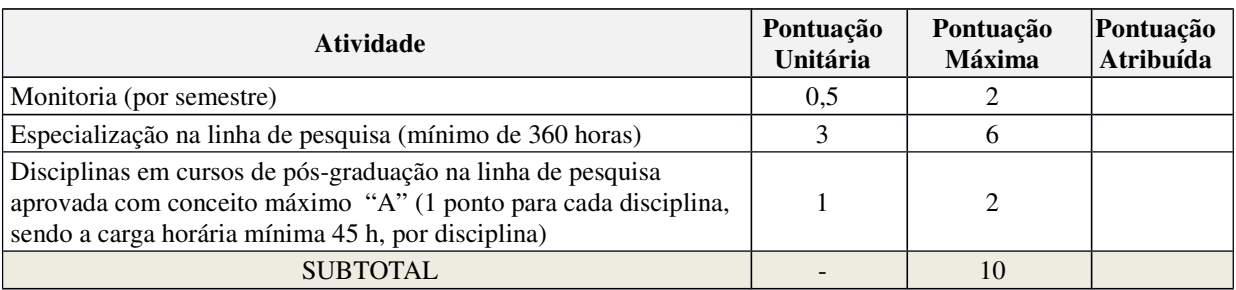

### B – EXPERIÊNCIA PROFISSIONAL (peso 1)

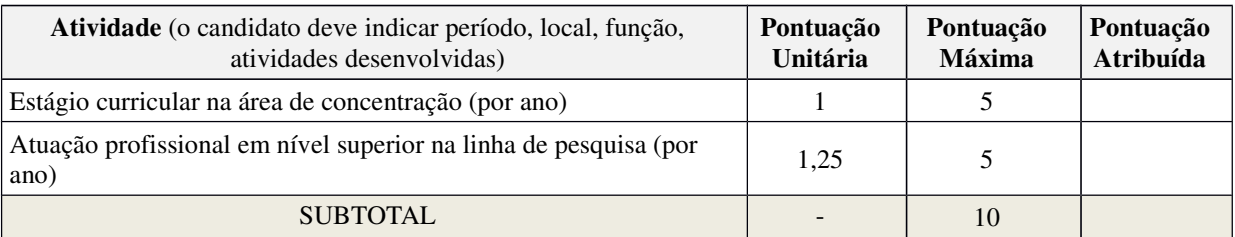

### C – ATIVIDADES DE PESQUISA/EXTENSÃO (peso 3)

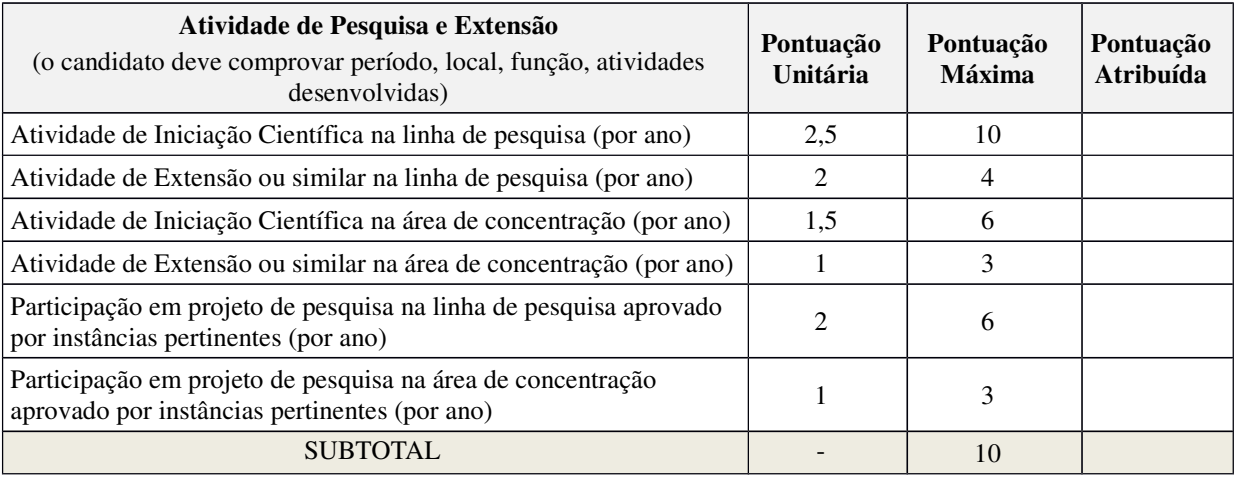

As atividades não poderão ser contabilizadas em mais de um item.

### D – PRODUÇÃO ACADÊMICA (peso 3)

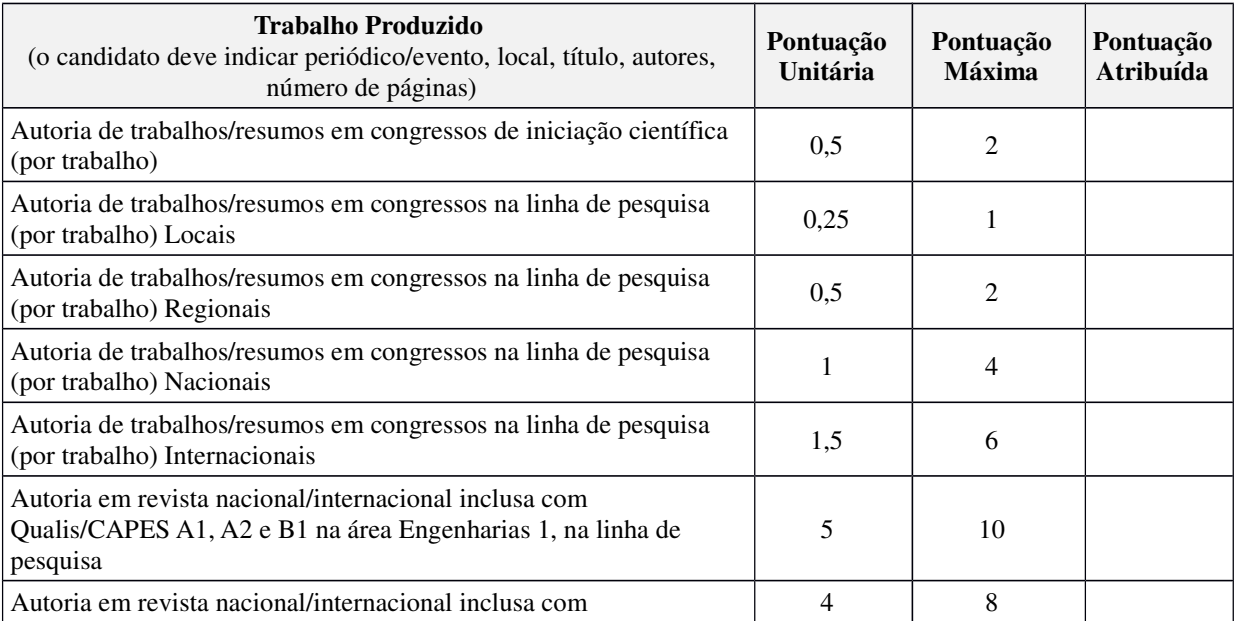

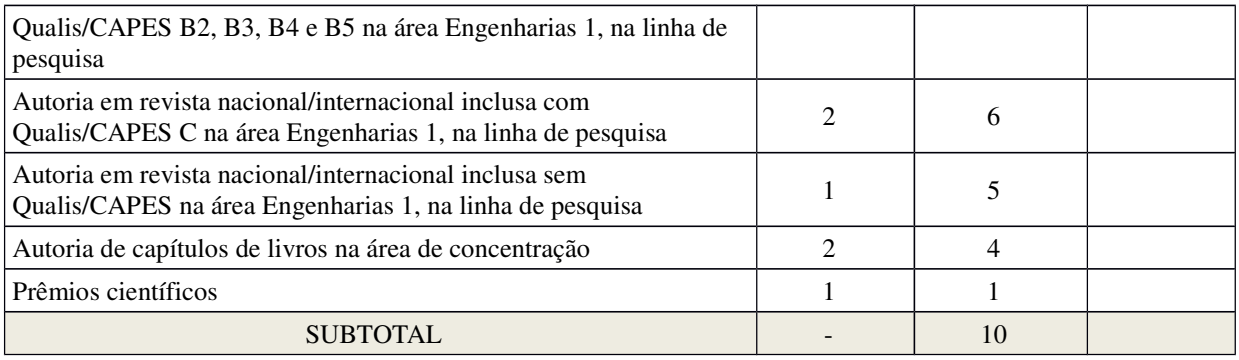

### **ANEXO VIII**

### **ETIQUETA PARA ENVELOPE DE INSCRIÇÃO**

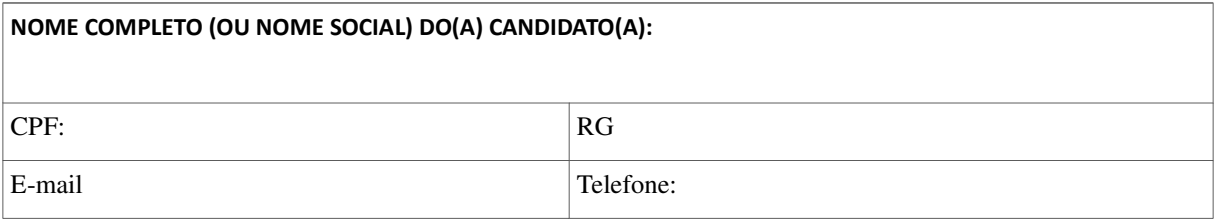

#### ÁREA E LINHA DE PESQUISA NA QUAL SE INSCREVEU:

#### **( ) ESTRUTURAS E MATERIAIS ( ) TECNOLOGIA AMBIENTAL**

**Opção Nº (linha de pesquisa):\_\_\_\_\_\_\_\_\_**

Declaro estar ciente que assumo total responsabilidade pela documentação entregue em ENVELOPE LACRADO e que a incorreção na documentação entregue implicará no indeferimento da solicitação.

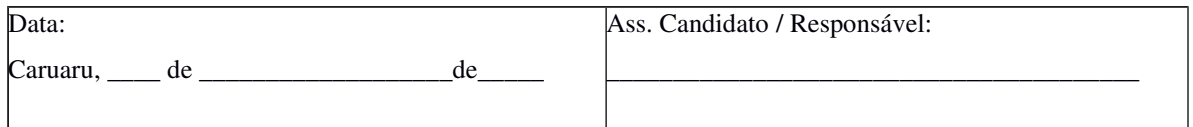

#### ............................................................................................................................................................................... **COMPROVANTE DE INSCRIÇÃO PROCESSO SELETIVO PPGECAM 2018.1**

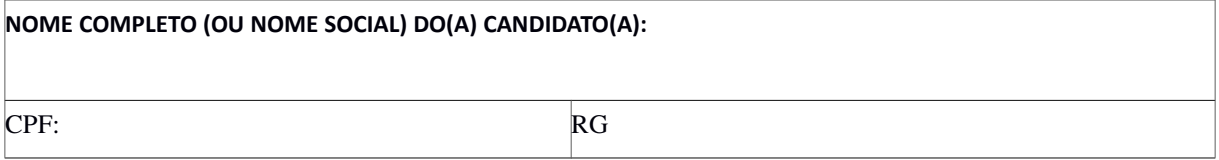

#### ÁREA E LINHA DE PESQUISA NA QUAL SE INSCREVEU:

#### **( ) ESTRUTURAS E MATERIAIS ( ) TECNOLOGIA AMBIENTAL**

#### **Opção Nº (linha de pesquisa):\_\_\_\_\_\_\_\_\_.**

Recebi o envelope lacrado contendo a documentação referente à inscrição na seleção para ingresso no Programa de Pós-Graduação em Engenharia Civil e Ambiental, não havendo conferência acerca da documentação, sendo de total responsabilidade do candidato o conteúdo dos envelopes.

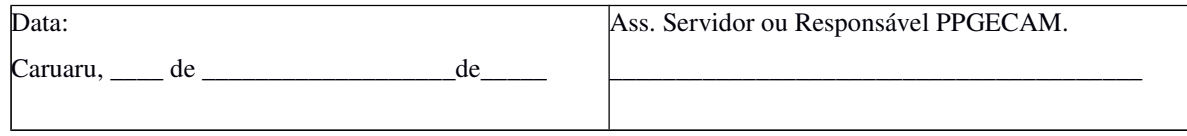